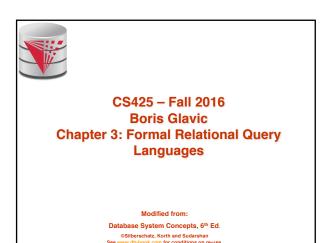

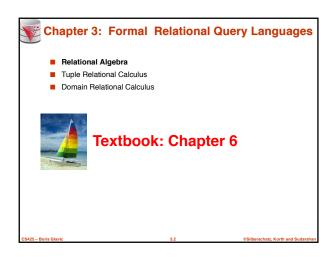

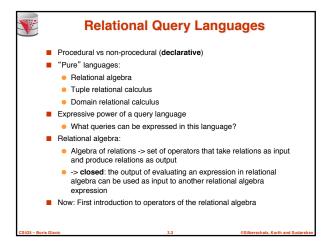

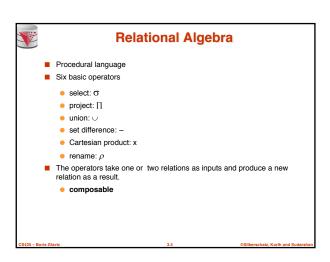

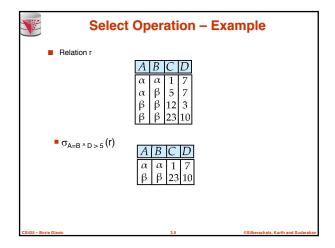

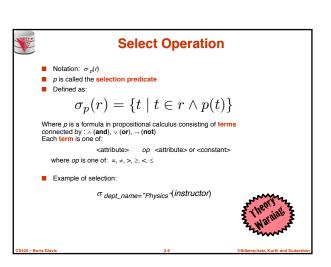

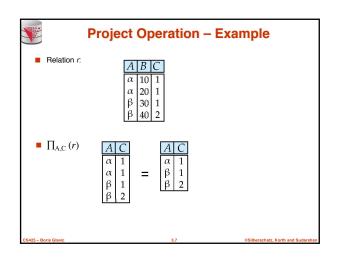

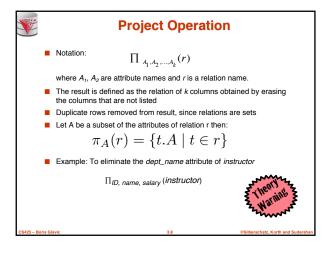

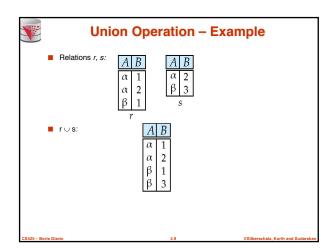

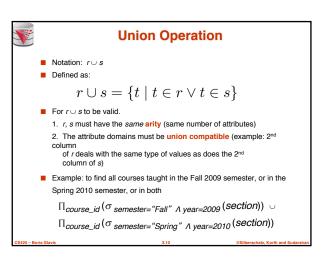

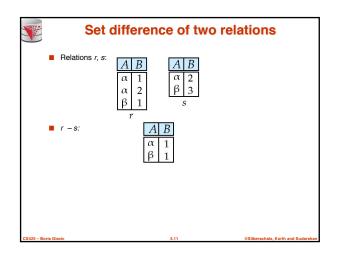

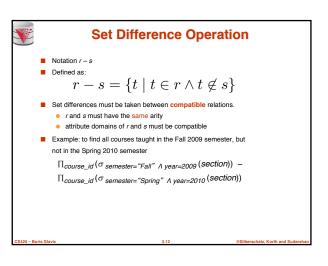

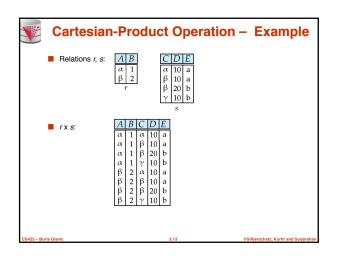

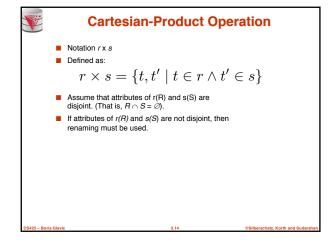

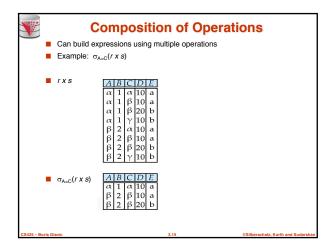

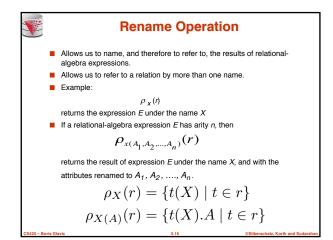

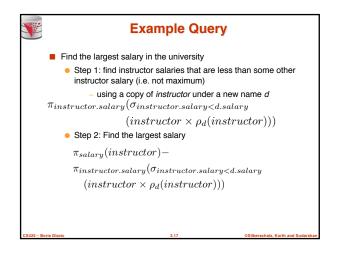

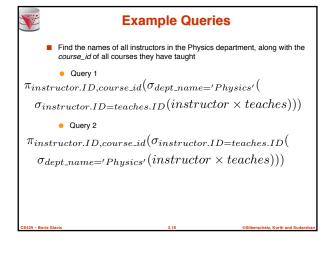

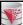

### **Formal Definition (Syntax)**

- A basic expression in the relational algebra consists of either one of the following:
  - A relation in the database
  - A constant relation: e.g., {(1),(2)}
- Let E<sub>1</sub> and E<sub>2</sub> be relational-algebra expressions; the following are all relational-algebra expressions:
  - E₁ ∪ E₂
  - $\bullet$   $E_1 E_2$
  - E<sub>1</sub> x E<sub>2</sub>
  - σ<sub>n</sub> (E<sub>1</sub>), P is a predicate on attributes in E<sub>1</sub>
  - $\prod_{S}(E_1)$ , S is a list consisting of some of the attributes in E
  - $\rho_x(E_1)$ , x is the new name for the result of  $E_1$

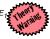

CS425 - Boris Glavic

. . . .

@Silberschatz, Korth and Sudars

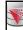

### **Formal Definition (Semantics)**

- Let E be an relational algebra expression. We use [E](I) to denote the evaluation of E over a database instance I
  - For simplicity we will often drop I and []
- The result of evaluating a simple relational algebra expression E over a database is defined as
  - Simple relation: [R](I) = R(I)
  - Constant relation: [C](I) = C

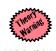

CS425 – Boris Glavic

3.20

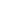

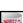

# **Formal Definition (Semantics)**

■ Let E₁ and E₂ be relational-algebra expressions.

$$[E_1 \cup E_2] = \{t \mid t \in [E_1] \lor t \in [E_2]\}$$

$$[E_1 - E_2] = \{t \mid t \in [E_1] \land t \notin [E_2]\}$$

$$[E_1 \times E_2] = \{t, t' \mid t \in [E_1] \land t' \in [E_2]\}$$

$$[\sigma_p(E_1)] = \{t \mid t \in [E_1] \land p(t)\}$$

$$[\pi_A(E_1)] = \{t.A \mid t \in [E_1]\}$$

$$[\rho_X(E_1)] = \{t(X) \mid t \in [E_1]\}$$

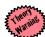

CS425 – Boris Glavi

3.21

©Silberschatz, Korth and Sudars

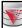

### **Null Values**

- It is possible for tuples to have a null value, denoted by null, for some of their attributes
- null signifies an unknown value or that a value does not exist.
- Examples:
  - We register a new employee Peter, but the salary for this employee has not yet been determined
    - ▶ Unknown value
  - A government agency collects data about residents including their SSN. Some residents are not allowed to work and, thus, do not have an SSN
    - $\,\,{}^{}_{}$  The attribute SSN is not applicable for such residents

CS425 - Boris Glav

. . . .

@Silberschatz, Korth and Sudarsl

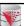

### **Conditions with Null Values**

- Comparisons with null values return the special truth value: unknown
  - If false was used instead of unknown, then not (A < 5) would not be equivalent to A >= 5
- Three-valued logic using the truth value *unknown*:
  - OR: (unknown or true) = true, (unknown or false) = unknown (unknown or unknown) = unknown
  - AND: (true and unknown) = unknown (false and unknown) = false, (unknown and unknown) = unknown
  - NOT: (not unknown) = unknown
  - In SQL "P is unknown" evaluates to true if predicate P evaluates to unknown
- Result of selection predicate is treated as false if it evaluates to unknown

CS425 – Boris Glavic

3.23

©Silberschatz, Korth and Sudarshan

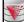

#### **Arithmetics with Null Values**

- The result of any arithmetic expression involving *null* is *null*.
- Aggregate functions simply ignore null values (as in SQL)
- For duplicate elimination and grouping, null is treated like any other value, and two nulls are assumed to be the same (as in SQL)

S425 – Boris Glavic

3.24

@Silberschatz, Korth and Sudarsha

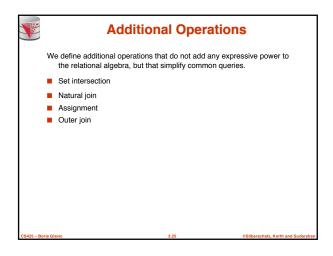

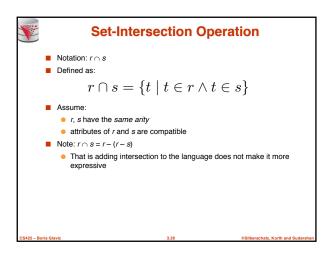

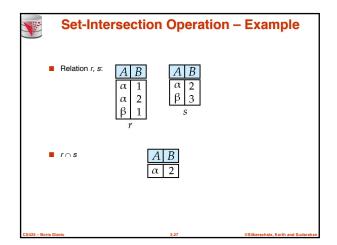

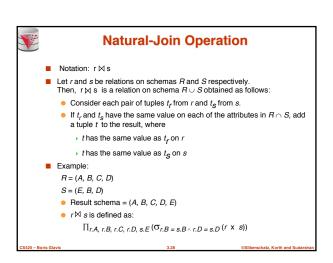

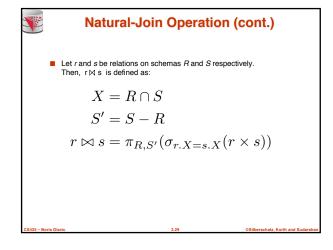

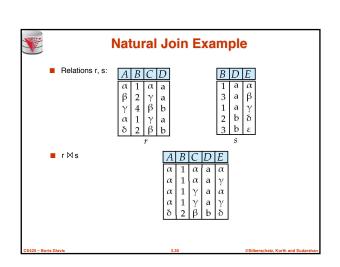

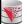

#### **Natural Join and Theta Join**

- Find the names of all instructors in the Comp. Sci. department together with the course titles of all the courses that the instructors teach
  - Π name, title (σ dept\_name="Comp. Sci." (instructo™ teachesM course))
- Natural join is associative
  - (instructor ⋈ teaches) ⋈ course is equivalent to instructor ⋈ (teaches ⋈ course)
- Natural join is commutative (we ignore attribute order)
  - instruct ⋈ teaches is equivalent to teaches ⋈ instructor
- The **theta join** operation  $r \bowtie_{\theta} s$  is defined as

$$r \bowtie_{\theta} s = \sigma_{\theta}(r \times s)$$

CS425 - Boris Glavio

0.04

©Silberschatz, Korth and Sudarsha

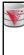

# **Assignment Operation**

- The assignment operation (←) provides a convenient way to express complex queries.
  - Write query as a sequential program consisting of
    - » a series of assignments
    - followed by an expression whose value is displayed as a result of the query.
  - Assignment must always be made to a temporary relation variable.

$$E_1 \leftarrow \sigma_{salary>40000}(instructor)$$

$$E_2 \leftarrow \sigma_{salary < 10000}(instructor)$$

$$E_3 \leftarrow E_1 \cup E_2$$

and a new teach

©Silberschatz, Korth and Sudars

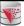

#### **Outer Join**

- An extension of the join operation that avoids loss of information.
- Computes the join and then adds tuples form one relation that does not match tuples in the other relation to the result of the join.
- Uses null values:
  - null signifies that the value is unknown or does not exist
  - All comparisons involving null are (roughly speaking) false by definition.
    - > We shall study precise meaning of comparisons with nulls later

CS425 – Boris Glavio

3.33

Silberschatz, Korth and Sudar

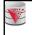

# **Outer Join - Example**

■ Relation instructor1

| ID    | name       | dept_name  |
|-------|------------|------------|
| 10101 | Srinivasan | Comp. Sci. |
| 12121 | Wu         | Finance    |
| 15151 | Mozart     | Music      |

■ Relation teaches1

| ID    | course_id |
|-------|-----------|
| 10101 | CS-101    |
| 12121 | FIN-201   |
| 76766 | BIO-101   |

CS425 - Boris Glavic

3.34

**Outer Join - Example** 

Silberschatz, Korth and Su

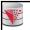

# **Outer Join - Example**

■ Join

instructor ⋈ teaches

| ID    | name       | dept_name  | course_id |
|-------|------------|------------|-----------|
| 10101 | Srinivasan | Comp. Sci. | CS-101    |
| 12121 | Wu         | Finance    | FIN-201   |

■ Left Outer Join

| ID    | name       | dept_name  | course_id |
|-------|------------|------------|-----------|
| 10101 | Srinivasan | Comp. Sci. | CS-101    |
| 12121 | Wu         | Finance    | FIN-201   |
| 15151 | Mozart     | Music      | null      |

CS425 - Boris Glavic

@Silberschatz, Korth and Sudars

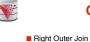

| ID    | name       | dept_name  | course_id |
|-------|------------|------------|-----------|
| 10101 | Srinivasan | Comp. Sci. | CS-101    |
| 12121 | Wu         | Finance    | FIN-201   |
| 76766 | null       | null       | BIO-101   |

■ Full Outer Join

instructor⊒⋈\_ teaches

instructor ⋈ teaches

| name       | dept_name                  | course_id                                     |
|------------|----------------------------|-----------------------------------------------|
| Srinivasan | Comp. Sci.                 | CS-101                                        |
| Wu         | Finance                    | FIN-201                                       |
| Mozart     | Music                      | null                                          |
| null       | null                       | BIO-101                                       |
|            | Srinivasan<br>Wu<br>Mozart | Srinivasan Comp. Sci. Wu Finance Mozart Music |

S425 - Boris Glavic

@Silberschatz, Korth and Sudarsh

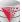

## **Defining Outer Join using Join**

Outer join can be expressed using basic operations

$$\begin{split} r & \supset s = (r \bowtie s) \cup ((r - \Pi_R(r \bowtie s)) \times \{(null, \dots, null)\}) \\ r & \bowtie s = (r \bowtie s) \cup (\{(null, \dots, null)\} \times (s - \Pi_S(r \bowtie s))) \\ r & \supset \bowtie s = (r \bowtie s) \cup ((r - \Pi_R(r \bowtie s)) \times \{(null, \dots, null)\}) \\ & \cup (\{(null, \dots, null)\} \times (s - \Pi_S(r \bowtie s))) \end{split}$$

OO LOS - Devil - Olevil -

0.07

.....

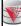

# **Division Operator**

- Given relations r(R) and s(S), such that  $S \subset R$ ,  $r \div s$  is the largest relation t(R-S) such that  $t \times s \subseteq r$ 
  - $\bullet$  Alternatively, all tuples from r.(R-S) such that all their extensions on R  $\cap$  S with tuples from s exist in R
- E.g. let  $r(ID, course\_id) = \prod_{ID, course\_id} (takes)$  and

s(course\_id) =  $\prod_{\textit{course\_id}} (\sigma_{dept\_name="Biology"}(\textit{course})$  then  $r \div s$  gives us students who have taken all courses in the Biology department

■ Can write r ÷ s as

$$E_1 \leftarrow \Pi_{R-S}(r)$$

$$E_2 \leftarrow \Pi_{R-S}((E_1 \times s) - \Pi_{R-S,S}(r \bowtie s))$$

$$r \div s = E_1 - E_2$$

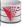

# **Division Operator Example**

■ Return the name of all persons that read all newspapers

| reads |             |  |
|-------|-------------|--|
| name  | newspaper   |  |
| Peter | Times       |  |
| Bob   | Wall Street |  |
| Alice | Times       |  |
| Alice | Wall Street |  |

newspaper newspaper

Times Wall Street

 $E_1 \leftarrow \Pi_{name}(reads)$ 

 $E_2 \leftarrow \Pi_{name}((E_1 \times newspaper) - \Pi_{name,newspaper}(reads \bowtie newspaper)$ 

 $reads \div newspaper = E_1 - E_2$  $reads \div newspaper] = \{(Alice)\}$ 

\_\_\_\_\_

3.39

ilberschatz, Korth and Sud

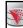

# **Extended Relational-Algebra-Operations**

- Generalized Projection
- Aggregate Functions

CS425 - Boris Glavio

@Silberschatz, Korth and Sudar

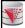

## **Generalized Projection**

 Extends the projection operation by allowing arithmetic functions to be used in the projection list.

$$\pi_{F_1,\ldots,F_n}(E)$$

- E is any relational-algebra expression
- Each of F<sub>1</sub>, F<sub>2</sub>, ..., F<sub>n</sub> are arithmetic expressions and function calls involving constants and attributes in the schema of E.
- Given relation instructor(ID, name, dept\_name, salary) where salary is annual salary, get the same information but with monthly salary

∏<sub>ID, name, dept\_name, salary/12</sub> (instructor)

- Adding functions increases expressive power!
  - In standard relational algebra there is no way to change attribute values

2040E Baria Claula

2.41

©Silberschatz, Korth and Sudarshan

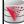

### **Aggregate Functions and Operations**

 Aggregation function takes a set of values and returns a single value as a result.

avg: average value
min: minimum value
max: maximum value
sum: sum of values
count: number of values

■ Aggregate operation in relational algebra

$$G_{1}, G_{2}, \dots, G_{m} \mathcal{G}_{F_{1}(A_{1}), F_{2}(A_{2}), \dots, F_{n}(A_{n})}(E)$$

 ${\it E}$  is any relational-algebra expression

- ullet  $G_1,\ G_2\ldots,\ G_m$  is a list of attributes on which to group (can be empty)
- ullet Each  $F_i$  is an aggregate function
- Each A<sub>i</sub> is an attribute name
- Note: Some books/articles use  $\gamma$  instead of G (Calligraphic G)

CS425 - Boris Glavic

3.42

@Silberschatz, Korth and Sudarsha

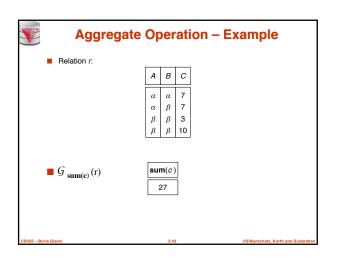

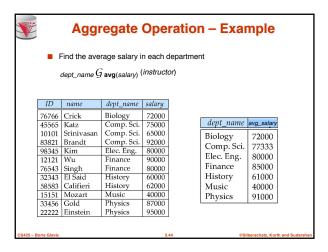

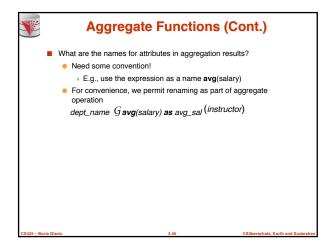

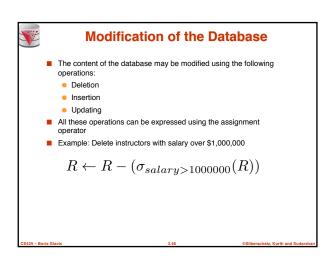

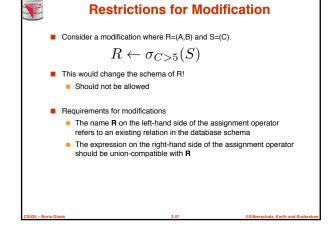

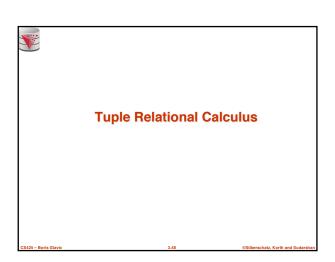

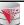

### **Tuple Relational Calculus**

- $\blacksquare$  A nonprocedural query language, where each query is of the form  $\{t \mid P(t)\,\}$
- $\blacksquare$  It is the set of all tuples t such that predicate P is true for t
- t is a tuple variable, t[A] denotes the value of tuple t on attribute A
- $t \in r$  denotes that tuple t is in relation r
- P is a formula similar to that of the predicate calculus

00405 0-4-01-4-

3.49

.....

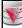

#### **Predicate Calculus Formula**

- 1. Set of attributes and constants
- 2. Set of comparison operators: (e.g., <,  $\leq$ , =,  $\neq$ , >,  $\geq$ )
- 3. Set of logical connectives: and  $(\land)$ , or  $(\lor)$ , not  $(\neg)$
- 4. Implication ( $\Rightarrow$ ):  $x \Rightarrow y$ , if x if true, then y is true
  - $x \Rightarrow y \equiv \neg x \lor y$
- 5. Set of quantifiers:
  - ▶  $\exists t \in r(Q(t)) \equiv$  "there exists" a tuple in t in relation r such that predicate Q(t) is true
  - $\forall t \in r(Q(t)) \equiv Q \text{ is true "for all" tuples } t \text{ in relation } r$

@Silberschatz, Korth and Sudarsh

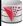

# **Example Queries**

■ Find the *ID*, name, dept\_name, salary for instructors whose salary is greater than \$80,000

 $\{t \mid t \in instructor \land t [salary] > 80000\}$ 

■ As in the previous query, but output only the ID attribute value

 $\{t \mid \exists \ s \in \text{instructor} \ (t [ID] = s [ID] \land s [salary] > 80000)\}$ 

Notice that a relation on schema ( $\emph{ID}$ ) is implicitly defined by the query, because

- 1) t is not bound to any relation by the predicate
- 2) we implicitly state that t has an ID attribute (t[ID] = s[ID])

S425 – Boris Glavio

3.51

©Silberschatz, Korth and Sudarshar

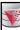

## **Example Queries**

Find the names of all instructors whose department is in the Watson building

 $\begin{cases} \{t \mid \exists s \in instructor\ (t [name\ ] = s [name\ ] \\ \land \exists u \in department\ (u \ [dept\_name\ ] = s [dept\_name\ ] \text{``} \\ \land \ u \ [building\ ] = \text{``Watson''}\ ))\} \end{cases}$ 

■ Find the set of all courses taught in the Fall 2009 semester, or in the Spring 2010 semester, or both

 $\begin{cases} \{ \text{I} \ \exists \, s \in section \, (t \, [course\_id] = s \, [course\_id] \, \land \\ s \, [semester] = \text{``Fall''} \, \land \, s \, [year] = 2009) \\ v \, \exists u \in section \, (t \, [course\_id] = u \, [course\_id] \, \land \\ u \, [semester] = \text{``Spring''} \, \land \, u \, [year] = 2010) \}$ 

CS425 - Boris Glav

@Silberschatz, Korth and Sudar

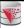

## **Example Queries**

■ Find the set of all courses taught in the Fall 2009 semester, and in the Spring 2010 semester

■ Find the set of all courses taught in the Fall 2009 semester, but not in the Spring 2010 semester

 $\begin{cases} \text{$f$ 1 $\exists s \in section$ ($t$ [course\_id] = $s$ [course\_id] $\land$ $s$ [semester] = "Fall" $\land$ $s$ [year] = 2009) $\land \lnot \exists u \in section$ ($t$ [course\_id] = $u$ [course\_id] $\land$ $u$ [semester] = "Spring" $\land$ $u$ [year] = 2010) }$ 

CC42E Basis Clause

3.53

@Silberschatz, Korth and Sudarshan

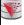

## **Safety of Expressions**

- It is possible to write tuple calculus expressions that generate infinite relations.
- For example, {t l → t ∈ r} results in an infinite relation if the domain of any attribute of relation r is infinite
   To guard against the problem, we restrict the set of allowable
- expressions to safe expressions.
   An expression {t | P(t)} in the tuple relational calculus is safe if every component of t appears in one of the relations, tuples, or constants that
  - NOTE: this is more than just a syntax condition.
    - ► E.g. { t1 t[A] = 5 ∨ true } is not safe --- it defines an infinite set with attribute values that do not appear in any relation or tuples or constants in P.

140E Basia Clavia

3.54

@Silberschatz, Korth and Sudarsh

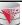

#### **Universal Quantification**

- Find all students who have taken all courses offered in the Biology department
  - $\begin{cases} t \mid \exists \ r \in student \ (t \ [ID] = r \ [ID]) \ \land \\ (\forall \ u \in course \ (u \ [dept\_name] = "Biology" \Rightarrow \\ \exists \ s \in takes \ (t \ [ID] = s \ [ID] \ \land \\ s \ [course\_id] = u \ [course\_id])) \end{cases}$
  - Note that without the existential quantification on student, the above query would be unsafe if the Biology department has not offered any courses.

\_\_\_\_\_

.....

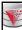

#### **Domain Relational Calculus**

cours posts of site

56 @Silberschatz, Korth and Suda

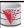

### **Domain Relational Calculus**

- A nonprocedural query language equivalent in power to the tuple relational calculus
- Each query is an expression of the form:

$$\{\,< x_1,\, x_2,\, \, ...,\, x_n \,{>}\, |\,\, P\, (x_1,\, x_2,\, \, ...,\, x_n)\}$$

- $x_1, x_2, ..., x_n$  represent domain variables
  - Variables that range of attribute values
- P represents a formula similar to that of the predicate calculus
- Tuples can be formed using <</li>
  - ▶ E.g., <'Einstein','Physics'>

CS425 - Boris Glav

3.57

Silberschatz, Korth and Suda

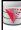

# **Example Queries**

- Find the *ID*, name, dept\_name, salary for instructors whose salary is greater than \$80,000
  - $\{ \langle i, n, d, s \rangle \mid \langle i, n, d, s \rangle \in instructor \land s > 80000 \}$
- As in the previous query, but output only the *ID* attribute value
  - $\{ < i > 1 < i, n, d, s > \in instructor \land s > 80000 \}$
- Find the names of all instructors whose department is in the Watson building

$$\{ < n > | \exists i, d, s \ (< i, n, d, s > \in instructor \\ \land \exists b, a \ (< d, b, a > \in department \ \land \ b = "Watson")) \}$$

\_\_\_\_\_

@Silberschatz, Korth and Si

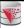

## **Example Queries**

■ Find the set of all courses taught in the Fall 2009 semester, or in the Spring 2010 semester, or both

This case can also be written as

 $\{ < c \mid \exists \ a, s, y, b, \ t \in section \land ((s = \text{`Fall''} \land y = 2009)) \lor (s = \text{`Spring''} \land y = 2010)) \}$ 

■ Find the set of all courses taught in the Fall 2009 semester, and in the Spring 2010 semester

CS425 - Boris Glavic

3.59

©Silberschatz, Korth and Sudarshan

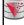

## Safety of Expressions

The expression:

$$\{ \langle x_1, x_2, ..., x_n \rangle \mid P(x_1, x_2, ..., x_n) \}$$

is safe if all of the following hold:

- All values that appear in tuples of the expression are values from dom (P) (that is, the values appear either as constants in P or in a tuple of a relation mentioned in P).
- 2. For every "there exists" subformula of the form  $\exists \ x(P_1(x))$ , the subformula is true if and only if there is a value of x in  $dom(P_1)$  such that  $P_1(x)$  is true.
- 3. For every "for all" subformula of the form  $\forall_x (P_1(x))$ , the subformula is true if and only if  $P_1(x)$  is true for all values x from  $dom(P_1)$ .

S425 - Boris Glavic

60

@Silberschatz, Korth and Sudarsh

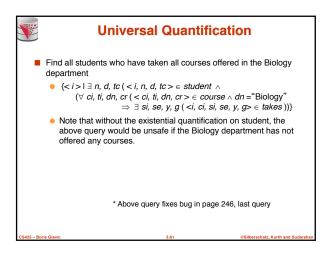

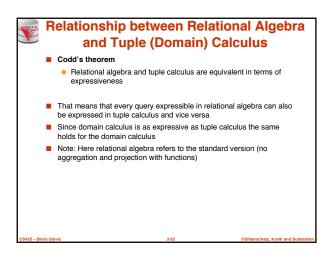

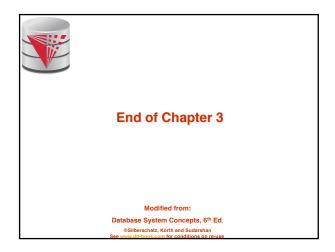

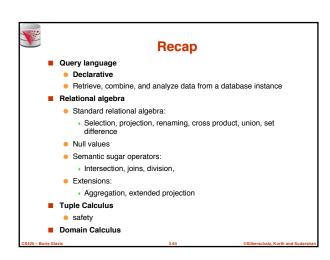

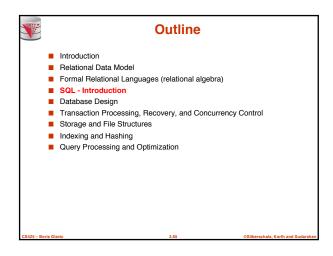

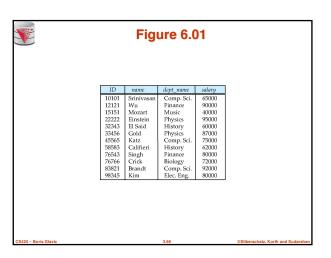

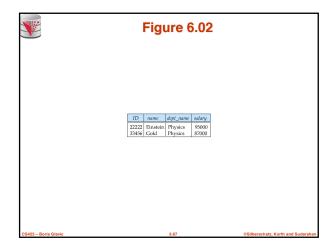

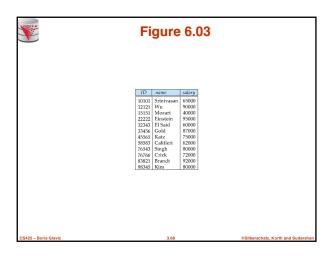

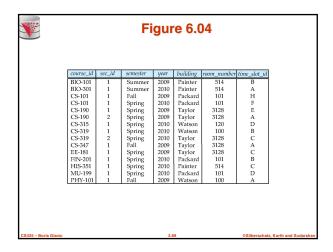

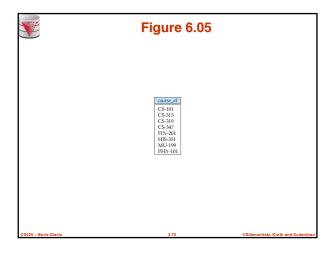

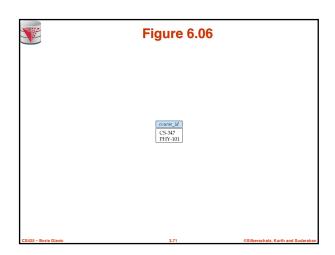

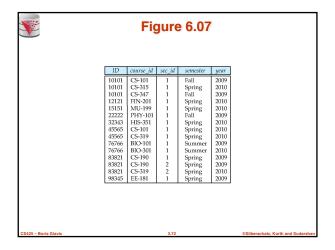

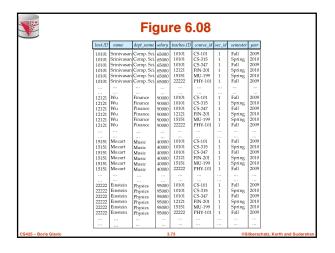

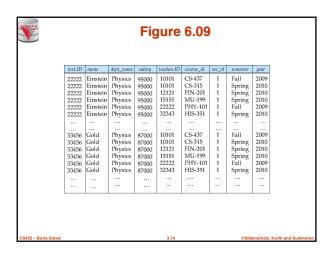

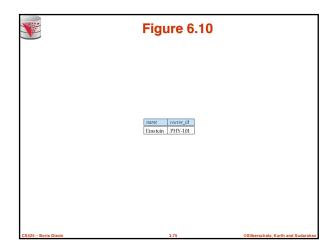

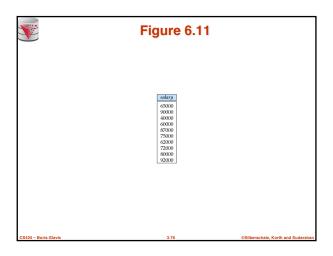

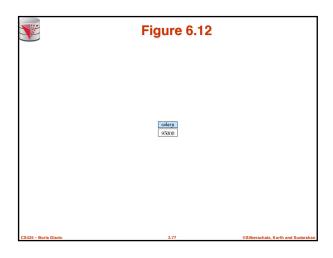

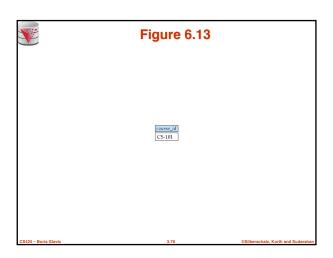

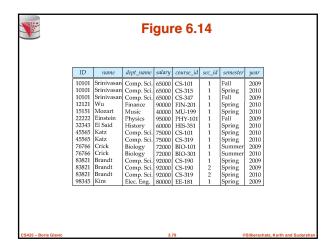

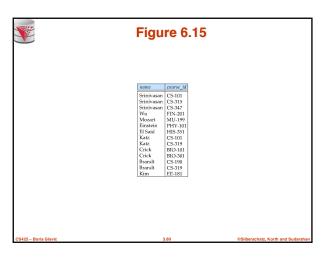

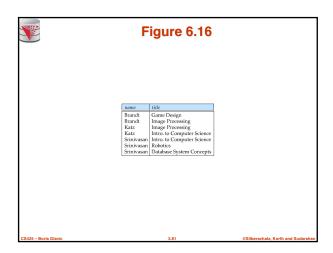

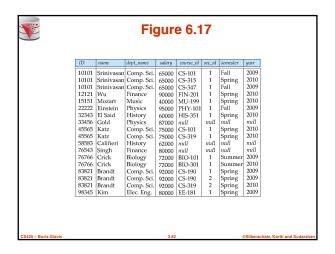

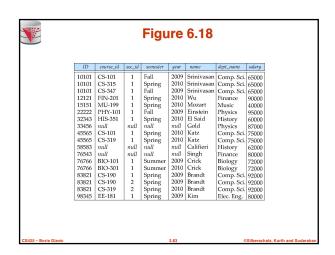

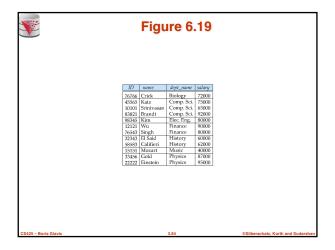

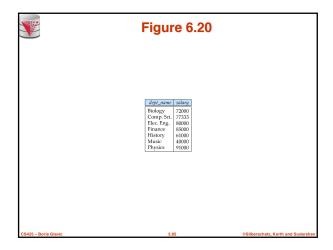

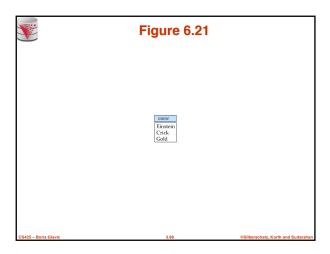

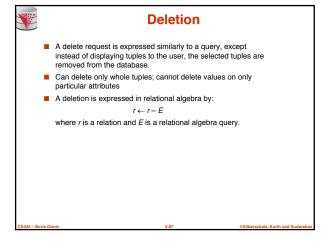

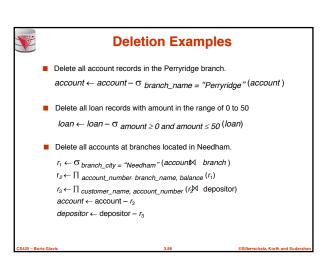

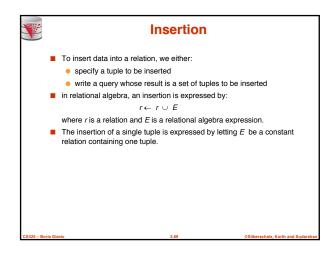

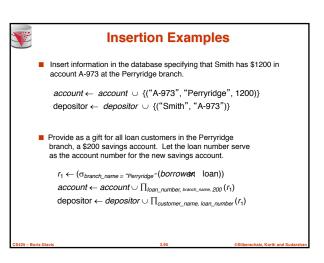

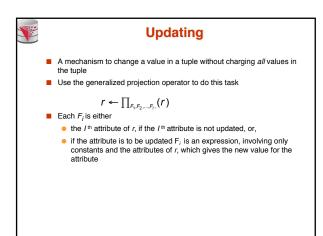

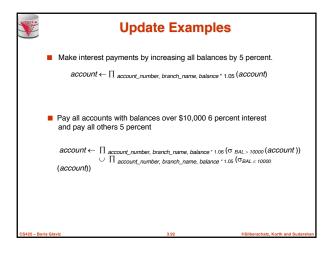

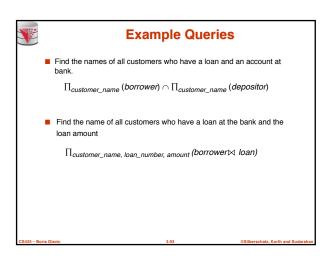

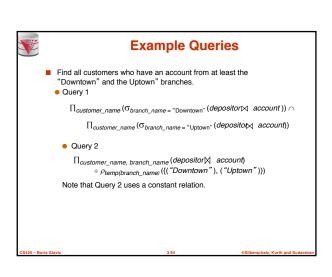

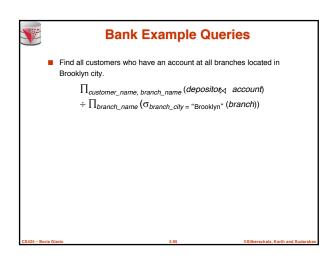